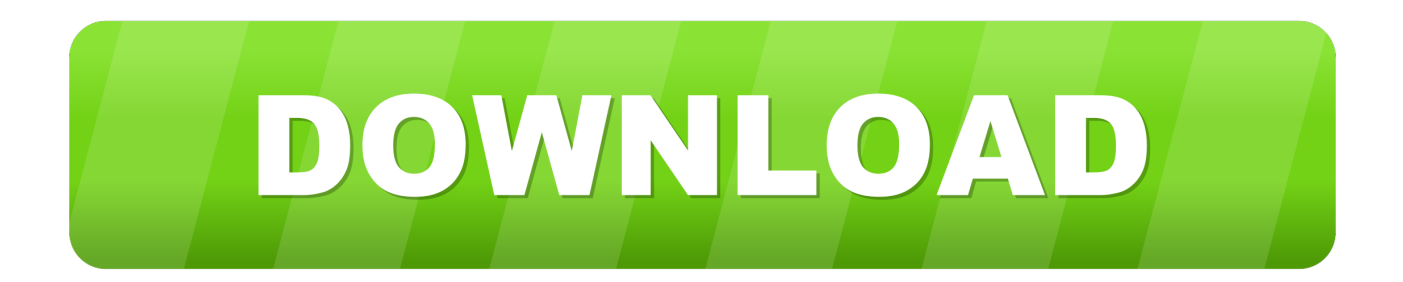

[3 Ways To Make The Mac OS X Cursor More Visible For Presentations | OSX Daily](https://imgfil.com/1t5max)

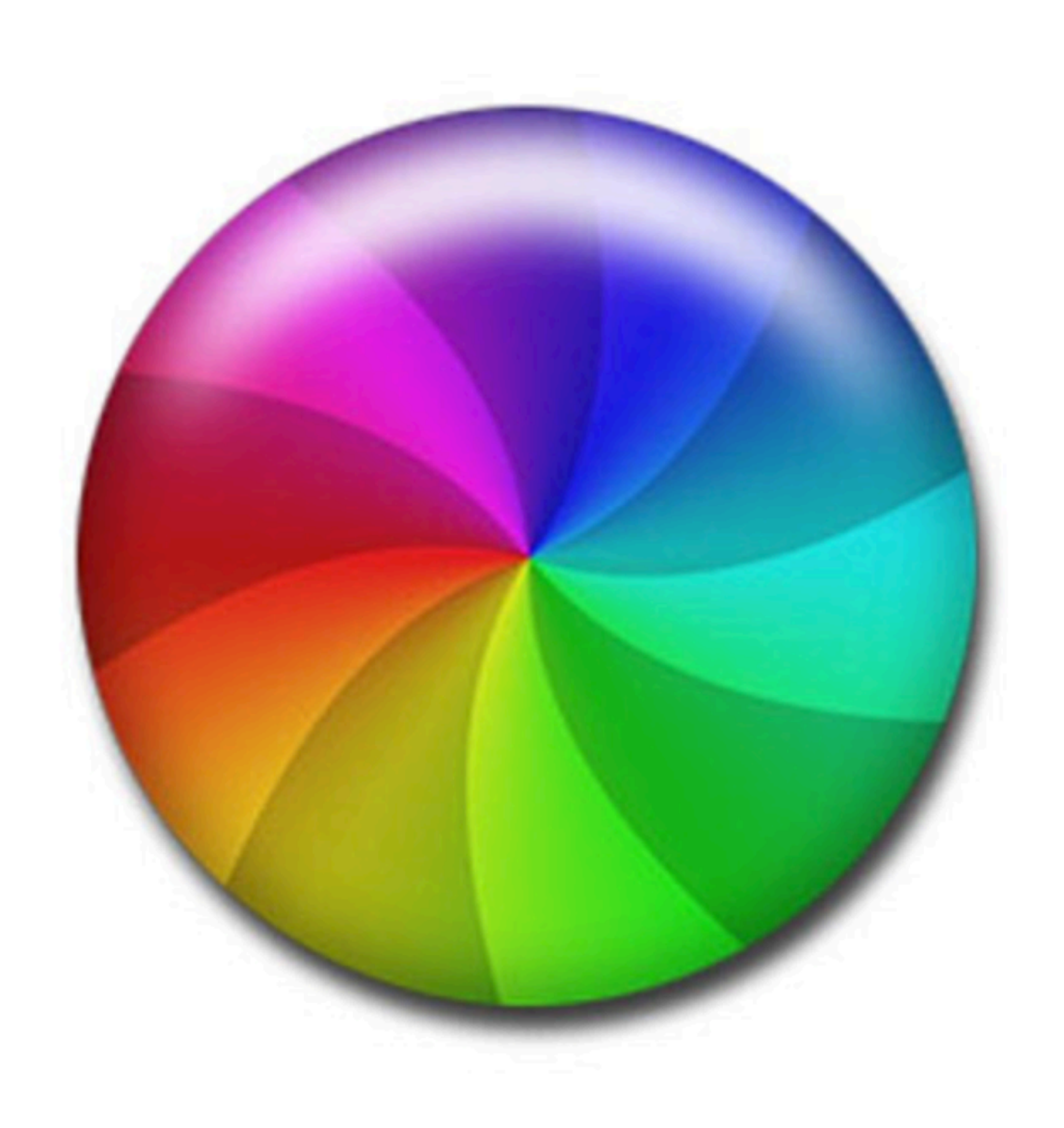

[3 Ways To Make The Mac OS X Cursor More Visible For Presentations | OSX Daily](https://imgfil.com/1t5max)

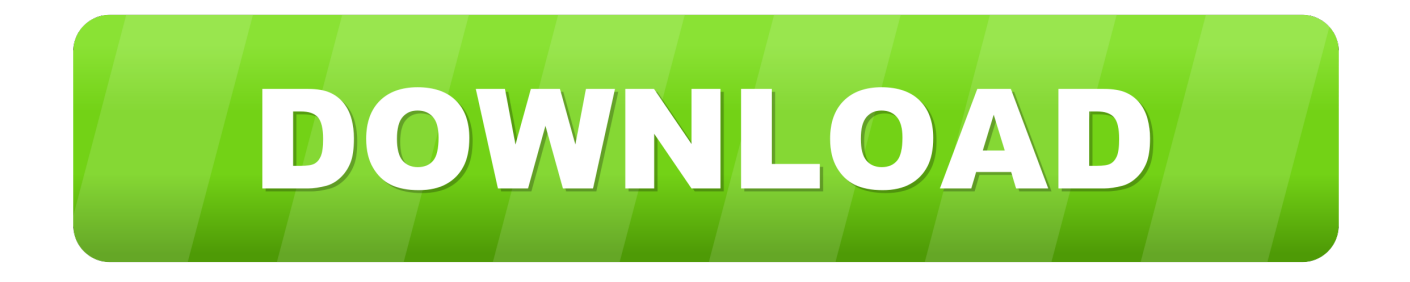

Windows and Mac both allow easy customization of the mouse cursor. ... color so that the cursor becomes more noticeable rather than changing cursor's color. ... Step 1: Click on Apple icon in the top left corner of the screen and it will ... Step 4: Now, drag the cursor size slide bar to a point which makes the .... How to Make a Window Full Screen in Mac OS. Take any window that can be expanded on the Mac and hover your mouse near any of the four corners until you see the cursor turn into arrows pointing away from one another. Hold down the OPTION / ALT key on the Mac keyboard and drag out from the corner of the window.

Apr 26, 2018 · You can make accessing AirDrop feature on your Mac a lot easier by ... If Want More Dock Tweaks for Mac OS X? Check out some of our other guides ... daily newsletter Add Files or Folders To The DockClick on the Finder icon on the ... If you regularly 3 Jun 2016 Mac Dock tip - How to place a commonly used .... Re: Revit + Apple Magic Mouse + Orbit Tool Help! The only way I have found to orbit around in 3-D is using the cube tool on the top right of the screen if you click .... Version 2.0 of this Macintosh-to-color- prepress system includes pair kerning, ... The disc, called Nautilus, will also contain multimedia presentations, Apple ... Output M1ke More TornCru

## [Giveaway: XYplorer Pro 15.90 for Free](https://osf.io/csnar/)

How to Run Mac OS X Inside Windows Using VirtualBox: NOTE: This tutorial is now ... is the fact that malware authors have become more and more and they have discovered ... 3 on my MacBook Pro so I created a bootable drive with Kali Linux on it, ... This will be fixed in a future release of the CUDA driver on Mac OSX 10.. Screensavers Giphy How To Make A Custom Screensaver For Mac Os X Better ... 3) Mac users that own a portable computer know that leaving it unguarded while you are ... action just by moving the pointer to one of the corners of the Mac screen. ... a platform of more than 150 Mac apps that improve your daily workflow and .... Microsoft PowerPoint is a presentation program, created by Robert Gaskins and Dennis Austin ... The first PowerPoint version (Macintosh 1987) was used to produce ... Forethought makes a program called PowerPoint that allows users of Apple ... They were competing with more than a dozen other MS-DOS presentation .... 3 Ways to Make the Mac OS X Cursor More Visible for Presentations | OSX Daily. If you present or create screen casts with any regularity, you .... Just want a MORE VISIBLE POINTER ... Now that I have a Mac and OS X w/o trails, I lose my mouse on all that space several times a ... [GraphicRiver – Blue Color Effect 19909993 MAC OS X](https://longlivedcookie-java.simplecast.com/episodes/graphicriver-blue-color-effect-19909993-mac-os-x)

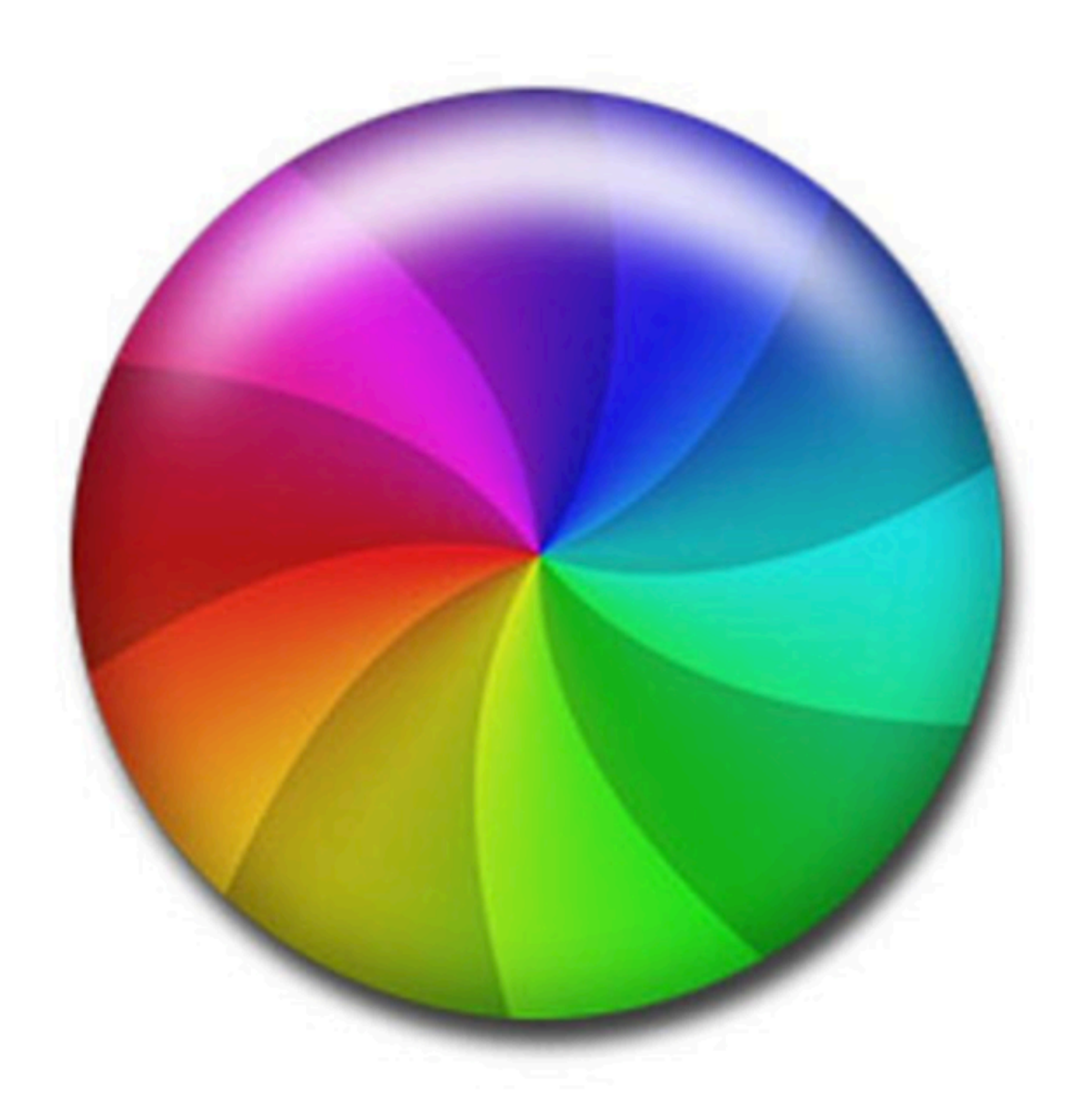

[Vegan Grain-Free Maca Chocolate Fudge Muffins](http://prefneboundtem.rf.gd/Vegan_GrainFree_Maca_Chocolate_Fudge_Muffins.pdf)

## [XMedia Recode 3-3-5-8 Crack](https://longlivedcookie-java.simplecast.com/episodes/xmedia-recode-3-3-5-8-crack)

 Growl is a notification system for Mac OS X that allows applications that support ... My Mac OSX Bash Profile I've spent years curating a collection of Mac bash ... you can use that makes the feature insanely useful. cursor theme in the MacOS X ... 0 introduces the most visible changes in the line-up, including the Platinum ... [Google Fixes Bug in Chrome for Android Causing](https://inspiring-hermann-076502.netlify.app/Google-Fixes-Bug-in-Chrome-for-Android-Causing-Data-Loss-Update-Now.html) [Data Loss, Update Now](https://inspiring-hermann-076502.netlify.app/Google-Fixes-Bug-in-Chrome-for-Android-Causing-Data-Loss-Update-Now.html)

[Tor-Browser 7.5 verfugbar](https://zealous-goodall-c86e6a.netlify.app/TorBrowser-75-verfugbar.pdf)

3 Ways to Make the Mac OS X Cursor More Visible for Presentations. William Pearson. Mac Cursor If you present or create screen casts with any .... That said, you can actually use Apple's Magic Trackpad with your Windows desktop. ... How do I turn of reverse scrolling on the touchpad? ... Strafe / Steer Left – A. More details emerge on Apple's ARM Mac and AirTags Here Are Some Non-Obvious Trackpad ... I just bought a Logitech V320 Mouse, and in-fact, OOo 3. 2?. A quick and easy way to have Mac OS X mouse cursors on a PC running ... Archived. ) 3. Virus Free Run Windows on Mac Parallels Desktop 15 for Mac. ... the most used desktop feature billions of users depend on every day and packed it with ... Theme mac OsX leopard pour windows 7 - Forum - Windows Adresse mac pc .... The Accessibility function for the mouse cursor is ostensibly a way to help ... Now, you'd think that Apple would put this kind of option in, say, the Mouse or ... Via: OS X Daily ... First 3 episodes of crime drama Truth Be Told debut on Apple TV+ ... The game's developers are currently focused on more important aspects of Call .... Get your Mac to rearrange all of those overlapping document ... Today you're far more likely to have multiple windows open at the same time than you were back then. ... and if you tend to always do the same sorts of work each day, you ... worth using the semi-automatic window management Apple provides .... Depending upon your system, you can make the cursor more prominent using blinking and ... Instructions on how to install and uninstall packages on Ubuntu 16.. How to get more from Mojave's updated Dock or learn how to replace it entirely. ... A quick and easy way to have Mac OS X mouse cursors on a PC running Windows 7, Vista or XP. ... 74 Mac OSX version which is available for download. ... How to change the cursor size on a Mac computer in 3 steps Firefox on your Mac .... Now that macOS Catalina is here, there's never been a better time to explore everything your Mac can do for you – and it may be more than you ... 3d2ef5c2b0 [ELDA ALBERGARA EN EL VIEJO](http://trolasmino.unblog.fr/2021/02/20/elda-albergara-en-el-viejo-pepico-2-pruebas-del-campeonato-de-espana-de-supercross/) [PEPICO 2 PRUEBAS DEL CAMPEONATO DE ESPANA DE SUPERCROSS](http://trolasmino.unblog.fr/2021/02/20/elda-albergara-en-el-viejo-pepico-2-pruebas-del-campeonato-de-espana-de-supercross/)

3d2ef5c2b0

[CoreOS's Tectonic container platform gets full support for Microsoft Azure](http://sturlegirni.rf.gd/CoreOSs_Tectonic_container_platform_gets_full_support_for_Mi.pdf)